# Incremento de la capacidad entregada por redes inalámbricas en espacios interiores a través de algoritmos de Agrupamiento (Noviembre de 2022)

C. Jiménez

Resumen - En la actualidad la comunicación, el intercambio de información y los diferentes servicios que nos ofrece el internet es fundamental por no decirlo esencial, lo cual se ha venido utilizando en las grandes ciudades. Con la creciente demanda de internet inalámbrico en los últimos años, vemos la importancia de la QoS ofrecida en la actualidad, que brindan cada uno de los proveedores de internet móvil, ya que a medida que crece la demanda, observamos como la eficiencia, confiabilidad y manejo de tráfico se ven afectados, brindando un mal servicio al usuario final, como lo es, la perdida de información en el envió y recepción, retardos muy largos en la recepción de paquetes de información y hasta perdida de la red inalámbrica a la cual se encuentre conectado el usuario.

Por las anteriores razones, este trabajo plantea mediante algoritmos de optimización Clustering mejorar el rendimiento de las redes inalámbricas, enfocada en el estándar IEEE 802.11.ac. En donde se analizarán los parámetros más importantes para nuestra investigación sobre las redes inalámbricas 802.11 y así poder optimizar su capacidad, garantizando tales aspectos como: la eficiencia y la confiabilidad (eficiencia: optimizar el recurso el cual es el AP donde se debe ubicar para tener mayor cobertura, confiabilidad: no halla perdida de información (menores retardos) son parámetros importantes en la evaluación, análisis y optimización de rendimiento en las redes inalámbricas)

Posteriormente se realizará una evaluación de la capacidad en un espacio interior real. Esta evaluación se basará en la comparación de labores de la capacidad actual que tiene el lugar y la capacidad generada con la ubicación de los AP correspondiente. Los algoritmos optimizaran la red inalámbrica de tal manera que los colapsos, la lentitud en la navegación y en las descargas sean materia del pasado, y moderar el uso del WiFi solo al interior seleccionado.

**Índice de Términos – Algoritmo K-Means, Estándar 802.11ac, Modelo Wall and Floor Factor, Propagación de la señal.** 

# **I. INTRODUCCION**

Hoy en día las redes inalámbricas WiFi se han convertido en las más usadas para interconectar dispositivos como celulares, tablets, computadores y otro tipo de dispositivos, el despliegue ha sido en diversos entornos que van desde lo familiar hasta lo industrial, hay muchas razones el por qué aún está en uso, pero quizás la principal es la facilidad de implementación ya que son muy poco invasivas a nivel estructural.

Las WiFi su principal elemento es el punto de acceso (AP de las ingles access point), comercialmente existen varias soluciones a diferentes precios. Por otro lado, para que el AP brinde una cobertura amplia y estable el lugar de ubicación y su entorno debe ser abierto, por ejemplo, una bodega sin muros de ninguna clase.

Conseguir entornos ideales es difícil, las fábricas, viviendas son construcciones que están limitadas por paredes, ventanas, objetos, etc. Todos estos elementos hacen que la señal del AP se vea afectada y la cobertura no sea la más adecuada, otro aspecto importante es la ubicación del AP.

Elegir la ubicación adecuada para el AP es una de las tareas más importantes y de mayor dificultad, para ayudar en la tarea se han propuesto algunas soluciones como son softwares de simulación, generalmente son de las casas que fabrican los AP. La elección de los puntos donde se ubicará el punto de acceso ha sido atractiva para varios investigadores como es el caso de Garces et al. (2020) el cual uso redes neuronales para triangular su ubicación; Contreras propone un modelo de optimización para ubicación de AP en redes WLAN.

Como se mencionó anteriormente la ubicación de los AP es la tarea ha realizar más importante, y por ende en este trabajo investigativo se busca la elección de la ubicación del AP a través de algoritmos de inteligencia artificial que usan entrenamiento no supervisado, para ello se ha elegido el algoritmo K-Means balanceado.

En esta investigación se trabaja con ambientes simulados, el software que se utiliza es MatLab para realizar la implementación del algoritmo y herramientas de la casa para evaluar la ubicación de los puntos, este Software permite

Documento recibido el 11 de noviembre de 2022. Este artículo fue apoyado del trabajo de grado titulado Incremento de la capacidad entregadas por redes inalámbricas en espacios interiores a través de algoritmos de Agrupamiento. C. Jiménez, Facultad de Ingeniería, Programa de Ingeniería Electrónica, AUNAR, Pasto – Nariño, Colombia. (correspondiente al autor - Cel: 3183560245; e-mail: cojimenezaguirre@hotmail.com).

evaluar el área de cobertura de la señal usando diferentes modelos de propagación.

Para generar los datos, se basa en la premisa de que los lugares donde más hay dispositivos que se conectan a la red son las aulas y pasillos, dejando sin ubicación de usuarios en baños y puntos de ventilación. Finalmente mencionar que la investigación se realiza en el quinto piso de la Corporación Universitaria Autónoma de Nariño.

## **II. PROCEDIMIENTO PARA EL DESARROLLO DEL TRABAJO**

La metodología de esta investigación se compone de tres etapas, la primera consiste en estudiar la parte de modelamiento matemático de una red inalámbrica para conocer la propagación de los interiores que tiene una edificación.

En la segunda etapa nos vamos a focalizar en la investigación de métodos de optimización, ya teniendo el modelo de la red inalámbrica procedemos a optimizar la cantidad de puntos de Access Point que podemos colocar dentro del edificio, podemos optimizar la potencia que deben utilizar los Access Point, la ganancia y la ubicación.

En la tercera etapa se encuentra la parte de simulación, en donde utilizaremos un software (Altair Feko) para realizar la simulación de propagación en interiores, también implementaremos el método más optimo, ya una vez comparado con los demás métodos existentes. Estas son las etapas para concluir con el desarrollo de la solución de esta problemática que se presenta en una edificación.

# *A. Red Inalámbrica*

Una red inalámbrica es un sistema de comunicación de datos que proporciona una conexión sin cables entre equipos situados dentro de una misma area de cobertura. Las redes inalámbricas transmiten y reciben datos a través de ondas electromagnéticas usando el aire como medio de transmisión. [1]

Los dispositivos que comúnmente utilizan las redes inalámbricas incluyen ordenadores portátiles, ordenadores de escritorio, netbooks, asistentes digitales personales (PDA, Personal Digital Assistant), teléfonos móviles, tablets y dispositivos localizadores. Las redes inalámbricas funcionan de manera similar a las redes cableadas, sin embargo, la mayoría de las redes inalámbricas se enlazan a la red cableada en algún punto para proporcionar acceso a archivos, bases de datos e Internet. [2]

# *B. Estándar IEEEE 802.11*

Es el estándar original que como ya se mencionó anteriormente fue publicado en el año 1997, el mismo ratifica velocidades de transmisión de 1 y 2 Mbps. Funciona sobre la banda ISM (Industrial, Scientific and Medical) de 2,4Ghz (de 2.400MHz a 2.483,5MHz). También define el protocolo CSMA/CA como metodo de acceso al medio. Utiliza FHSS (Frequency Hopping Spread Spectrum) con modulaciones

FSK (Frequency Shift Keying) Gaussiana de dos niveles para 1Mbps y FSK Gaussiana de 4 niveles para 2Mbps, tambien DSSS (Direct Sequence Spread Spectrum) con modulaciones DBPSK (Differential Binary Phase Shift Keying) para 1Mbps y DQPSK (Differential Quadrature Phase Shift Keying) para 2Mbps. [3]

Como se aprecia este estándar ofrece velocidades de transmisión muy lentas de ahí que empezaran a surgir las quejas de los usuarios y por tanto se empezó a trabajar en estándares más veloces. [4]

### **III. RESULTADOS**

 Las redes inalámbricas están revolucionando el mercado en sus aplicaciones en campo abierto como en interiores, habitualmente las redes WiFi son utilizadas para interconectar diversos hosts permitiendo la movilidad del cliente dentro de un área que la señal tenga cobertura, por otro lado, disminuye en un 90% el uso de conductores eléctricos.

Dentro de las redes WiFi hay dos elementos visibles los cuales se denominan AP, de las siglas en ingles Access Point, y el cliente o host; del lado del cliente puede estar cualquier dispositivo tecnológico que tenga una tarjeta de red inalámbrica.

# *A. Modelos de propagación*

Los modelos de propagación son ecuaciones que describen el comportamiento de la radiación en un entorno, para este caso es un entorno cerrado en el interior de una edificación. En la literatura los modelos más usados son: Modelo de Espacio Libre Modificado, Modelo de Motley-Keenan (MKM), Modelo COST-Mult-Wall (MWM) y Modelo Wall and Floor Factor.

Dentro de los cuatro modelos mencionados en este documento se puede observar dos posturas frente al comportamiento de pérdidas de la señal, por un lado, están los que desprecia o no involucran los obstáculos que tiene que atravesar el rayo entre el Rx y Tx, y por otro se encuentran los que se basan en la distribución de objetos que atraviesa la señal.

El modelo que deja del lado la perdida de señal debido a los obstáculos es el denominado espacio libre modificado es el modelo más básico, visto desde el punto de vista que no involucra elementos o materiales que impidan el paso de la radiación, este solo se centra en la perdida de señal que hay en el medio, claro está, que tiene en cuenta la distancia entre que hay entre el AP y el cliente.

En cambio, los tres modelos restantes Motley-Keenan, COST-Mult-Wall (MWM) y Wall and Floor Factor que involucran en su ecuación las restricciones que, ejercen los obstáculos ubicados en el trayecto del rayo que viaja desde el AP hasta el usuario, además también involucra la perdida en espacio libre. Sin embargo, COST-Mult-Wall es un modelo con mayores restricciones, es decir, en la ecuación que representa al modelo incluye perdidas por los materiales en cada uno de los muros de acuerdo al material.

Por otro lado, Motley-Keenan y Wall and Floor Factor son modelos similares, Wall and Floor Factor se diferencia por que involucra un término que relaciona la perdida de la señal debido a la cantidad de pisos que atraviesa el rayo, para AP y usuarios ubicados en el mismo piso los modelos son iguales.

#### *B. Elección de modelo de propagación*

La elección del modelo de propagación se basa en el criterio de la disponibilidad de información. Se cuenta con información estructural ubicación de paredes, ventanas y puertas; se desconoce el tipo de material de las columnas, así como también la cantidad de material. De acuerdo a las consideraciones planteadas se descarta el modelo COST-Mult-Wall debido a que no se cuenta con la suficiente información estructural de la edificación, en ese orden de ideas, solo queda tres modelos el espacio libre modificado, Montley-Keenan y Wall and Floor Factor; se descarta el modelo de espacio libre debido a que la estructura cuenta con obstáculos. Finalmente queda los modelos Montley-Keenan y Wall and Floor Factor, se selecciona Wall and Floor Factor debido a que la Corporación Universitaria Autónoma de Nariño está ubicada en un edificio con 6 pisos, y este modelo tiene en cuenta perdidas por piso.

Este modelo parte de tener un transmisor (Tx) y un receptor (Rx) los cuales establecen comunicación y utilizan un trayecto directo, dependiendo de la ubicación de Tx y Rx el trayecto puede atravesar  $m$  muros o paredes y  $n$  piso los cuales se tienen en cuenta al realizar el modelo, la ecuación que gobierna a este modelo se representa (1).

$$
PL_{overall} = PL_{indoor}(d) + PEL_{floor} + PEL_{wall}(1)
$$
  
\n
$$
PL_{indoor}(d) = L_{FS}(d) \quad \forall d \le d_{BP}(2)
$$
  
\n
$$
PL_{indoor}(d) = L_{FS}(d) + 35log_{10}(d/d_{BP}) \quad \forall d > d_{BP}(3)
$$
  
\n
$$
PEL_{floor} = 18.3 * n^{((n+2)/(n+1) - 0.46)}(4)
$$
  
\n
$$
PEL_{wall} = m * L_{iw}(5)
$$

Esta ecuación (1) calcula las pérdidas que se tiene en el trayecto que establece conexión Rx y Tx, se asume que el rayo es una línea recta, la variable  $PL_{overall}$  representa la pérdida total en el trayecto.

El parámetro inicial es  $PL_{indoor}$  que representa la perdida en espacio libre, se considera que la propagación se realiza en una atmosfera homogénea, se puede argumentar que entre más distante este el transmisor del receptor la atenuación de la señal será mayor, este modelo se usa para el cálculo de perdidas en espacios interiores. El parámetro  $PL_{indoor}$  se puede calcular utilizando una de las ecuaciones (2) o (3), la variable d representa la distancia en metros,  $d_{BP}$  es la distancia de punto de ruptura.

El siguiente parámetro denominado  $PEL_{floor}$  representa la perdida de señal debido al número de pisos que debe atravesar el rayo. Este se calcula utilizando la ecuación (4), la variable  $\boldsymbol{n}$ es la cantidad de pisos que la señal tiene que atravesar. Finalmente, el parámetro  $PEL<sub>wall</sub>$  que relaciona las perdidas bebido a los muros, la variable  $m$  representa el número de muros que la señal atraviesa para llegar al Rx y  $L_{\text{av}}$  es el factor de penetración para muros o paredes. [5]

*C. Algoritmo K-Means* 

El método desarrollado por MacQueen en 1967 es el más difundido y utilizado. Es un método de agrupamiento (clustering) que se utiliza en minería de datos, el objetivo es agrupar los elementos de un conjunto de datos en  $K$  grupos donde cada observación pertenece a un conjunto con el valor medio más cercano.

Dado un conjunto de datos  $(x_1, x_2, \ldots, x_n)$  donde cada uno es un vector de  $n$  dimensiones. El algoritmo recibe dos conjuntos de entrada, por una parte, los datos a evaluar y por otra, el número de grupos o cluster. El método se desarrolla en cuatro fases como se describen a continuación:

Fase 1: Se elige el número de cluster, se selecciona el centroide inicial de cada cluster, en la mayoría de los casos se hace una elección al azar de los objetos a evaluar. El vector de centroides debe ser igual al número de grupos seleccionados.

Fase 2: Se calcula las distancias de los objetos a cada uno de los centroides establecidos para cada cluster, luego se asigna cada elemento a un cluster basado en la distancia mínima.

Fase 3: Se recalcula los nuevos centroides para cada uno de los clusters, haciendo uso de la ecuación minimización.

Fase 4: Repetir desde la fase 2 hasta cumplir un numero límite de iteraciones o hasta que no se hagan más reasignaciones.

- *D. Implementación del algoritmo en el software Matlab*
- 1) Ubicación de clientes

Retomando el plano del quinto piso mostrado en la figura 1 se puede evidenciar que hay zonas donde los clientes no podrían ubicarse para establecer conexión con un AP las cuales son los accesos de ventilación e iluminación. Con un recuadro de color verde están indicadas las zonas donde los usuarios no existe (ver Figura 1).

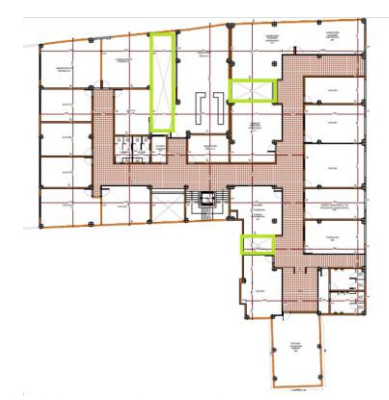

Fig. 1. Zonas donde los usuarios no podrán ubicarse

Como es evidente el quinto piso de la Corporación Universitaria Autónoma de Nariño se encuentra distribuido por laboratorios de sistemas, aulas de clase, oficinas, baños y zonas de ventilación. Realizando el análisis de la ubicación de los clientes (host) se encuentra que en zonas de ventilación y baños no se necesita cobertura de red, por lo tanto se toma como una zona restringida, por otro lado, las oficinas que para el caso sería consultorio médico, psicológico y coordinación de Ingles, el número de usuarios es limitado un máximo de 4 por espacio habitable, también los pasillos debido a su alto flujo de movimiento se estima que es una cantidad limitada para esta investigación se ubican 15 usuarios a lo largo del pasillo.

Finalmente, quedan las aulas de clase y laboratorios donde se estima que existe mayor concentración de dispositivos que se conectan a la red, ahora bien, La ubicación de los clientes en las zonas de las aulas y laboratorios va a tener una variación, este proceso es estocástico, es decir, los usuarios de la red WiFi se van a distribuir de forma aleatoria. Para modelar este fenómeno se desarrolló una matriz donde aleatoriamente se ubican los posibles clientes cabe aclarar que la distribución es solo de la aula o laboratorio.

En la Figura 2 se puede observar la ubicación de los clientes, estos se marcan con un asterisco de color rojo, también se puede observar que hay áreas blancas donde no se ubican clientes, además, todas las ubicaciones tienen la misma probabilidad de ser elegida y cabe la posibilidad de que dos usuarios o más se encuentren en la misma posición.

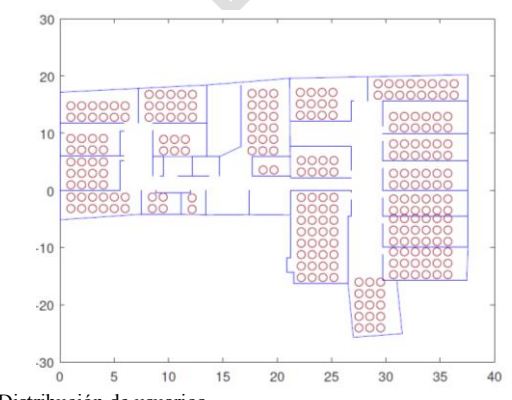

Fig. 2. Distribución de usuarios

# 2) Ubicación de Access Point

El algoritmo K-Means realiza la segmentación de los datos en grupos, en la cantidad que se le indique, esto se denota por la variable  $K$ . Las iteraciones del algoritmo buscan un punto el cual este en el centro del grupo y finaliza cuando este punto no tenga movimiento significativo, a este punto se le conoce como el centroide del grupo el cual está ubicado en el centro de todos los elementos, aprovechando esta característica, se usa para determinar la posición de los AP.

Retomando los vectores de posición de los usuarios generados en la sesión anterior se procede a determinar la posición de los APs, para ello se usa el algoritmo planteado en la sección anterior. En la Figura 3 se muestra los grupos y los posibles puntos de ubicación de los AP, es importante aclarar que por cada iteracion las coordenadas de los Access Point van a cambiar significativamente esto es debido a la independencia de los datos que se generan para cada prueba. En esta prueba de ejemplo se seleccionó  $K = 2$ , lo cual lleva a tener tres grupos de datos y se asocia los centroides de cada grupo a la ubicación del AP.

En la Figura 3 muestra como todo el proceso de ubicación de los APs, con color verde se indica el lugar donde se ubican inicialmente y con rojo el lugar más optimo encontrado por el algoritmo. Se puede observar que los cambios más bruscos están en el 50% de las iteraciones, luego hay cambios, pero son de menor distancia. Con esto se reafirma la teoría que busca que el error tienda a cero, es claro que durante la primera mitad los cambios en posiciones cambian con mayor amplitud esto es debido a que las características se están ajustando y los usuarios están pasando de un grupo a otro, finalmente lo que se busca que la separación entre centroides sea grande y la distancia entre elementos del grupo sea pequeña con esto se garantiza que hay una buena segmentación.

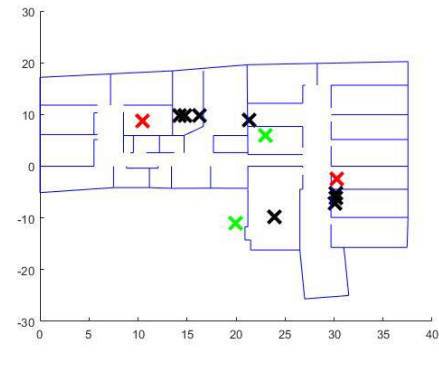

Fig. 3. Ubicación de Access Point con iteraciones de 0 a 100%

- *E. Simulación en Software Feko*
- 1) Construcción del escenario en WallMan

Ya estimado la ubicación y la cantidad de Access Point que se necesitan para cubrir la zona de estudio, se procede a evaluar la red diseñada utilizando las herramientas suministradas por la empresa Altair Feko, estas permiten simular los modelos mencionados en las secciones anteriores.

Inicialmente se debe realizar el plano arquitectónico basado en las estructuras físicas del área para el cual se está diseñando la red WiFi, a qui se debe incluir las propiedades de cada elemento, es decir, el tipo de muros del cual se compone el lugar, donde están ubicadas las ventanas, puertas, tipos de material, entre otras cosas.

En la Figura 4 es una vista desde arriba quedando la imagen en un sistema en tercera dimensión, en esta se presenta el plano base sobre el cual se realizó la construcción estructural, puertas, ventanas y muros; la altura de es de 3.5 m medidos desde el piso hasta el techo. Se puede observar los muros, pero es difícil observar las ventanas y puertas dado que todas las divisiones son transparentes, solo están presentes las aristas de generales. La vista del modelo es isométrica.

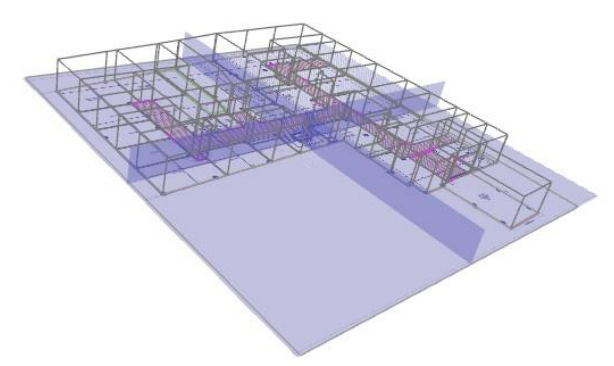

Fig. 4. Escenario para simulación 3D

2) Análisis de red diseñada en usando ProMan

ProMan, del inglés Propagation Manager, la herramienta central de WinProp, esta permite la simulación de propagación de ondas electromagnéticas incluyendo sus modelos.

Los parámetros de simulación son los siguientes:

- Type of Transmitter: Site with sectors
- Settings: Omni Site (1 Cell/sector)
- Tx Power: 20dBm Output PA
- Gain of antenna: 0dBi
- z/Heigth: 2.5m
- Frequency: 2.4GHz
- Modelo de propagación Motley-Keenan (MKM)
	- 3) Propagación de la señal.

En la Figura 5, al lado izquierdo se observa la escala de potencia en dBm, al otro lado se observa la distribución de usuarios y la ubicación del Access Point, marcado con un círculo que se encuentra ubicado en el aula, se puede observar que usuarios que tienen menor distancia con el AP experimentan potencias de -10dBm, por el contrario, quienes están más alejados y tiene mayor cantidad de obstáculos la señal es de -80dBm. También se ve que usuarios que tiene un

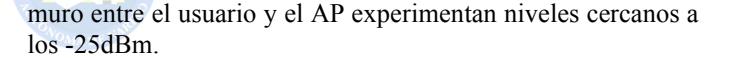

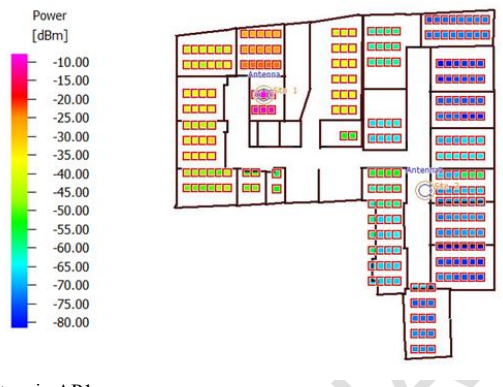

Fig. 5. Potencia AP1

La Figura 6 muestra la propagación de la señal del Access Point 2 que se encuentra ubicado en el pasillo, se infiere que los usuarios perciben señales con nivel desde -20dBm a diferencia del AP1 que inicia desde -10dBm, esto se debe a que los usuarios presentan un obstáculo que es una pared lo que es consecuente con lo analizado en AP1 para usuarios con diferente de la ubicación del AP.

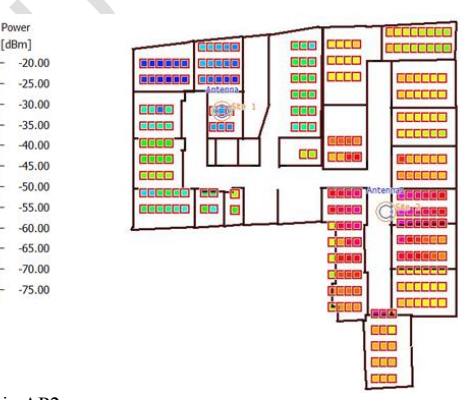

Fig. 6. Potencia AP2

#### 4) Conexión con Access Point AP 1 y AP 2

A lo largo del documento se estableció que se trabaja con dos Access Point, por lo tanto, se espera que todos los usuarios establezcan una conexión con uno de los AP. En la Figura 7 se observa claramente dos grupos, uno que esta coloreado de rojo y otro de verde, esto se debe a la conexión que establece con dicho AP. Los cuadros pintados de verde establecen conexión con el AP1 y los de color rojo su conexión es con el AP2.

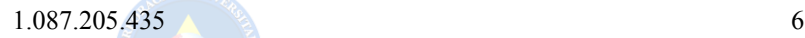

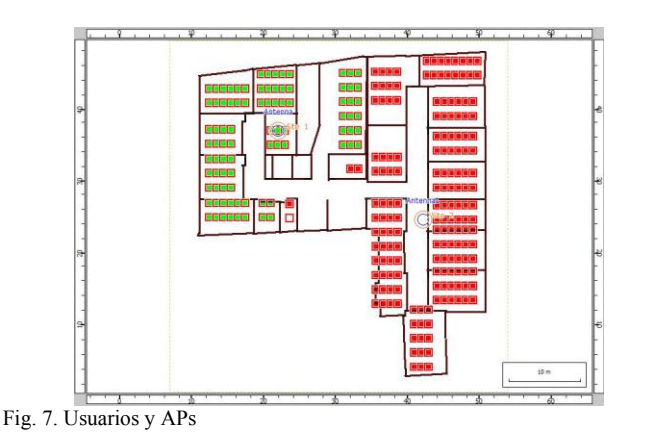

En la Figura 8 se muestra la potencia recibida por cada uno de los usuarios, esta potencia es percibida de acuerdo a la AP que el usuario esté conectado. En la imagen se observa que usuarios que están ubicados en el aula 510 y 519 experimentan potencias de aproximadamente -60dBm, las aulas 506, 501, laboratorio de sistemas 6 reciben potencias de -35dBm.

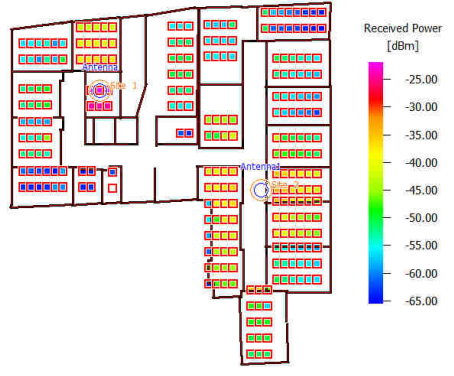

Fig. 8. Potencia recibida

En la Figura 9 se presenta los grupos de usuarios y la ubicación de los Access Point, la figura de la izquierda es la generada usando el algoritmo K-Means implementado en Matlab y la figura derecha es la implementada en el suit de Feko. Primero se destaca que las dimensiones de las paredes tienen igual dimensión por lo que es válido realizar la comparación, a manera general se observa que las dos imágenes tienen aproximadamente igual de usuarios en cada grupo, se evidencia que los usuarios que se encuentran ubicados en salones diferentes al aula 510, establecen conexión con el mismo AP en los dos softwares, es decir, los resultados entregados por K-Means y Feko son idénticos en cuanto a que grupo pertenece. Por otro lado, usuarios que se encuentran en la aula 510 hay una diferencia en tres usuarios que se ubican en la esquina superior izquierda, K-Means los ubica estableciendo conexión con el AP1 y por el contrario Feko muestra que la conexión se establece con AP2. Analizando desde otra óptica en las Figuras 5 y 6 se puede evidenciar que estos tres usuarios reciben mayor señal del AP2 por lo que es consecuente la conexión con dicho AP. Se estima que el error corresponde aproximadamente al 10%, por lo que se infiere que el algoritmo diseñado en Matlab se puede usar para encontrar las posiciones de los Access Point.

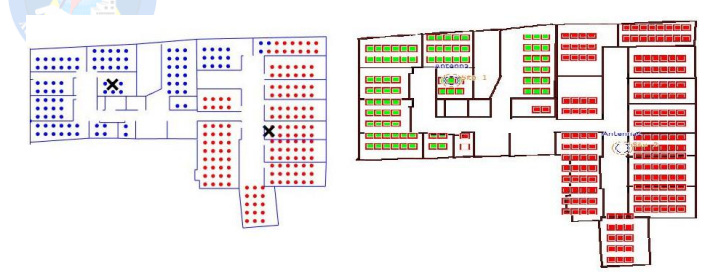

Fig. 9. Grupos de usuarios resultado K-Means y Feko

#### **IV. CONCLUSIONES**

K-Means es un algoritmo de segmentación de grupos eficiente, también presenta algunos inconvenientes en la elección del número de cluster, en este trabajo se usó el método del codo el cual tuvo buenos resultados en las pruebas realizadas. La segmentación de los grupos está dentro de los valores aceptables.

Se desarrolla un algoritmo en el que incluye las ecuaciones de perdida de potencia, lo cual implica que se debe aumentar una nueva dimensión, es decir, cambia de un sistema bidimensional a tridimensional. Este nuevo eje está asociado a la perdida de potencia, se tiene en cuenta la perdida de todos los AP.

El AP nombrado como 1 que se encuentra ubicado en la posición cercana al origen del sistema de referencia se puede concluir, que no es la mejor ubicación dado que se evaluaron antenas omnidireccionales y por observación se ve que hay una pérdida de aproximadamente el 40%.

Al evaluar el los resultados obtenidos con el algoritmo K-Means en las herramientas proporcionadas por la empresa Altair Feko, se observó que con la excepción del AP1 los demás se encuentran bien ubicados, pero después del análisis y de acuerdo a los mapas de color se observa que el diseño es eficiente.

#### **V. RECOMENDACIONES**

Evaluar algoritmos como C-Means, Fuzzy. Estos algoritmos son similares a K-Means.

#### **REFERENCES**

- [1] Meden Peralta, J. (2014). Ieee 802.11 ac. *Editorial Universidad Católica"Nuestra Señora de la Asunción, 27.*
- [2] Salazar Soler, J. (2016). *Redes inalámbricas.* European Virtual Learning Platform for Electrical and Information Engineering.
- [3] Calvo Román, J. E. (2003). Propuesta para la optimización de la red inalámbrica de área local (wlan) en las oficinas centrales de la corporación de supermercados unidos mediante la mejora en la configuración de los puntos de acceso (access points).
- [4] Cabrera Ríos, A. (2018). *Métodos de acceso al medio para lograr calidad de servicio en redes wifi* (Tesis Doctoral no publicada). Universidad Central"Marta Abreu"de Las Villas, Facultad de Ingeniería . . . .
- [5] Ballestas Cañas, P. J., y cols. (2020). *Rediseño red inalámbrica de la universidad cooperativa de colombia sede principal bogotá* (Tesis Doctoral no publicada). Universidad Cooperativa de Colombia, Facultad de Ingenierías, Ingeniería de . . . .
- [6] Altair.com. (2021). Altair® feko®. Recuperado de [https://www.altair.com/feko/.](https://www.altair.com/feko/)